#### アニメーション学科

# CGアニメーションコース

1年次

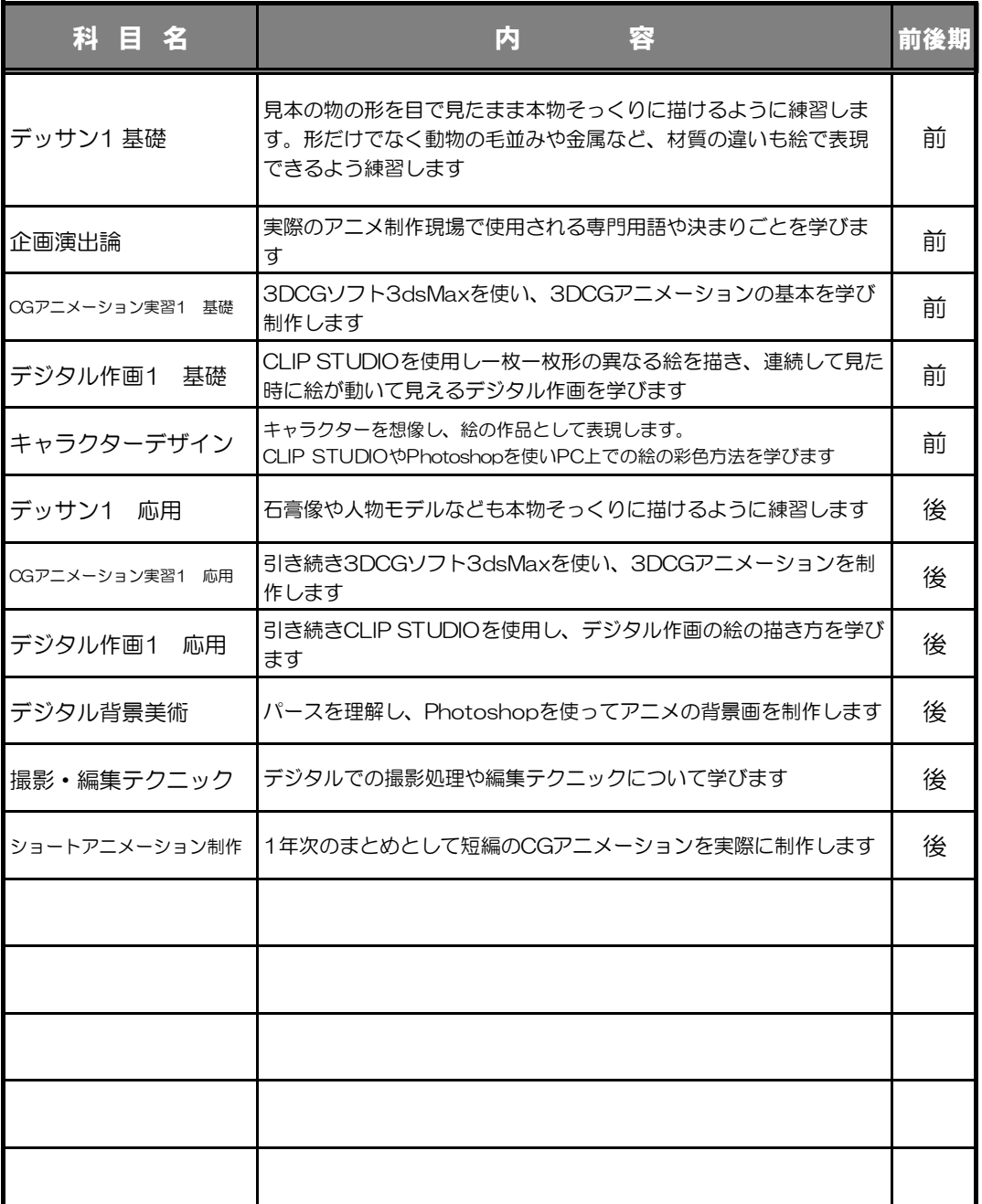

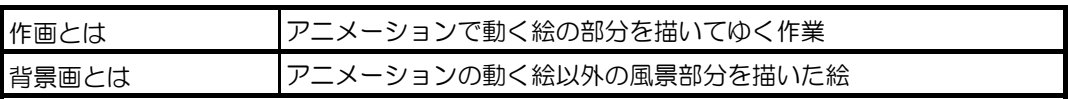

### アニメーション学科

# CGアニメーションコース

### 2年次

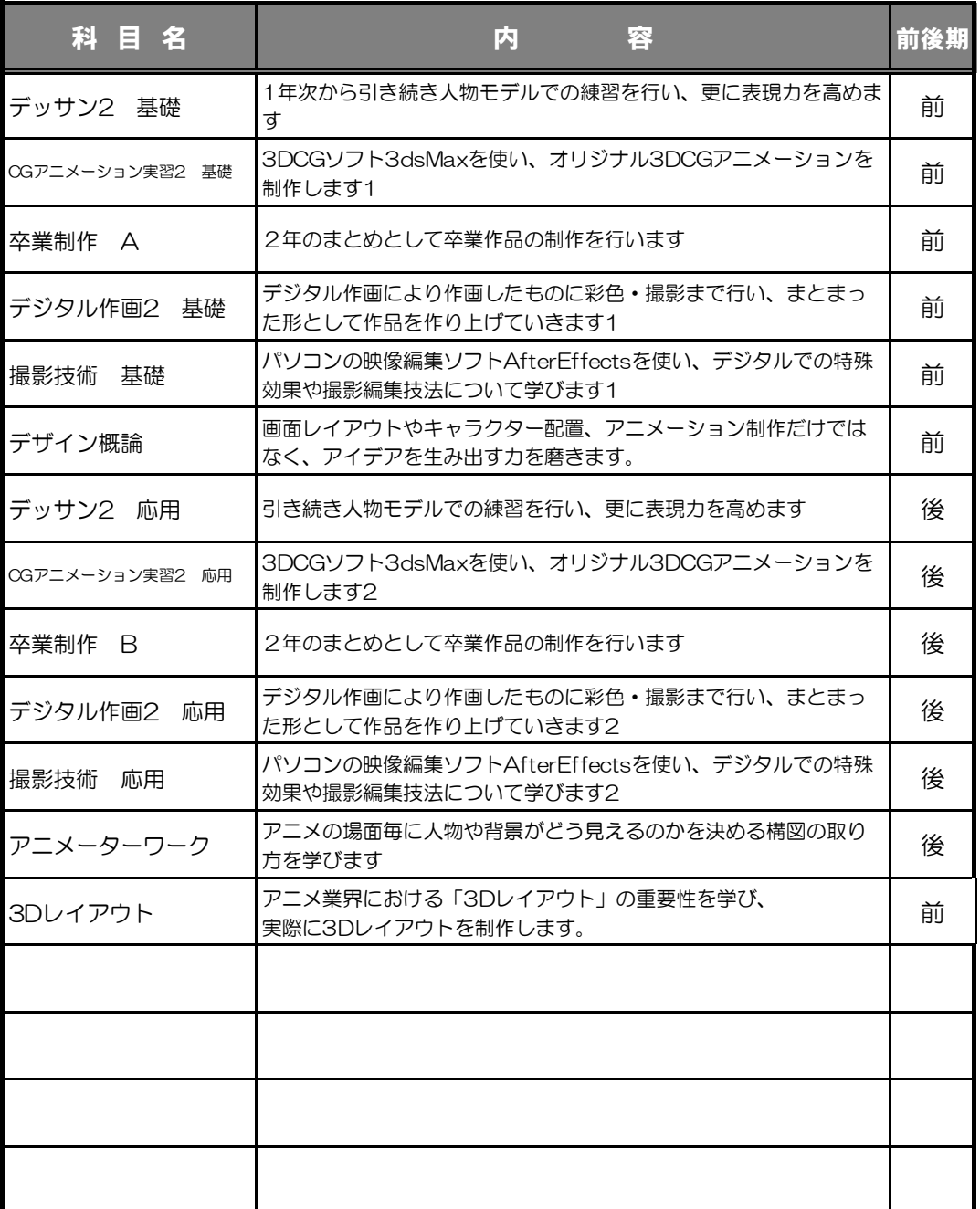